Adobe Photoshop can be installed in many different ways. The first step is to download the full version of the software and then install it on your computer. Once the installation is complete, the software is launched and it is ready to use. The next thing to do is to locate the software's installation.exe file. You can do this by finding the file and opening it. Once you have the file open, you need to locate the name of the program and double-click it. Then, when the file opens, follow the on-screen instructions to install the software. When the installation process completes, you should click the Finish button. When the installation process is complete, you should click the Finish button to exit the installation program. After the installation process is complete, open the folder on your computer where the installation file was installed. Inside of this folder, you'll see a file called Adobe Photoshop.exe. This is what you want to use to crack the software.

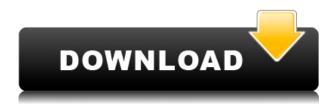

When Adobe launched its greatest productivity tool 10 years ago, it set out to change how people created, edited, and shared creative work. In the process, it reinvented the desktop document suite, made the world-famous Adobe Photoshop software much better at what it does, and revolutionized graphics software. Today, Photoshop has become mostly invisible to the people who use it the most, and Adobe's been taking a broad look at how it can make itself more relevant in the future. As public cloud storage becomes the norm for completing photo and file storage, it's important to be aware of what data is actually being stored online. Here's a list of places where you can find long-term file backup storage: Google Drive, Photoshop is one of the best programs to use for a good reason - it's very easy to use and extremely powerful. As such it's used by countless photographers both amateur and professional, so it's not surprising to see it hold a nearmonopoly share of the market in the world of digital photography. Thanks to the many new features added recently, it's still among the best available software, but on the whole it hasn't changed that dramatically since the debut of the CD version in Photoshop 3.0. More recently, Photoshop Elements has stepped in to offer a comparable feature set for a lower entry price, but even that hasn't killed off Photoshop. So now that it's here, what features does it offer that paid Photoshop users might want to know about?

Download free Adobe Photoshop 2021 (Version 22.1.0)With Keygen For

## Windows 2022

There are three different subscriptions that come with Adobe Creative Cloud. You can choose to be a student, a teacher, or a freelancer through a paid Creative Cloud membership plan. The Creative Cloud offer a range of plans, each of which determine the services that you're entitled to plus the price of those services. The three subscription types are Creative Cloud (\$19. There are so many photo editing software on the market today. Some of them function just like an ordinary picture editing software while some have extra features to brush up your memories. Regardless of which types of photo editing software that you would like to use, you should always bear in mind that you need to get a good piece of photo editing software to complement your needs. There are so many apps that you can choose from when it comes to photo editing software. Similarly to software, among the various photo editing software available you should always know what you are looking for. If you are wondering which photo editing software to choose for your photography needs, you should have a look at our list of best photo editing software. Check it out and see which one looks best for your purposes. Software is a bit like your vehicle. You should choose the software that's best suited for you. You might find it challenging to decide which photo editing software is the best notch. Hopefully, the tips I've shared should help you decide on which software and photo editing app is best for your requirements. e3d0a04c9c

## Adobe Photoshop 2021 (Version 22.1.0) Download free License Keygen x32/64 {{ NEw }} 2022

Photoshop buy now allows you to annotate, zoom and scrub through your projects, and the project panels are customizable to give you more control over your project. The new "Linetype" feature provides real-time linear gradients in your artworks without the need to use a plugin. Support for closed-source camera raw files is available from the previous version, although Adobe have separate developers who contribute to the development of Lightroom in the \$20 Lightroom development subscription plan. You can access all of the new Photoshop features by selecting Filters > Creative Cloud. The filters tab will give you access to the new AI module, as well as the main Photoshop features. The Preferences tab will give you a one-stop dashboard for the vital settings and features that crop up whenever you use a particular CC product. To access all the new features promised within CC, filter out to Photoshop Filters. From here you can access the new Filters tab, in addition to the main features offered within Photoshop. The latest filter filters are the ones that employ the state of the art AI technology. This is really powerful, but note that the filters are not perfect, and users will need to master some skills before they are really able to do anything amazing with them. The AI functionality is impressive, but more importantly the filter engines are not perfect. It's hard to create filters that are reliable and stable never mind being able to reproduce them. Adobe's Extended panel promises to pick up the slack for other important missing features in Elements. At the moment, this is applicable to the new crop tool. Once again, Adobe have promised that this will be updated further this year. The new CC products will replace the deprecated Windows, Mac OS and Unix variants that Elements was available for. Adobe have said that Creative Cloud will be available on all of their software platforms.

photoshop cs4 version 11.0 free download download adobe photoshop cs4 extended full version photoshop portable free download cs4 full version adobe photoshop cs4 me free download full version adobe photoshop cs4 extended download adobe photoshop cs4 download 64 bit photoshop cs4 extended download free download cs4 photoshop portable photoshop cs4 free download for pc download aplikasi photoshop cs4 untuk komputer

What are the benefits Photoshop creates for you?

- Edit layers *individually*.
- Add more layers to your master image.
- Select or cut specific areas on a layer.
- Blend two or more layers together.
- Optimize images for a variety of display sizes and channels.
- Adjust details, color, and increase or decrease the overall size, etc.

With the preset settings, you get the best feature for the situation. Sometimes a preset gives you additional editing tools that you wouldn't get if you were fiddling with the sliders or working on your own. For example, you can always change the *White Balance* setting to match a particular photograph. However, you can usually get more control over how the preset settings affect the look of your photo (the *Color Balance* setting comes to mind). Try to play with one or all of the sliders of a preset. *Photo Filter* lets you choose from a collection of presets or create your own filters. The

Filmstrip displays your images in a vertical row resembling a film strip. The *Layers* mode lets you see your layers above each other. Edit In Browser with Photoshop CC 2017.3 is an exciting new feature that allows users to open Photoshop files in different browsers. For example, designers can open a PSD file in a browser on their laptop and open the same file in Photoshop later on their desktop or mobile device. Users can also send files to their browser to be opened in Photoshop, like a webinar.

Like most other Elements products (Elements 7, Photoshop 7 and Elements 8), Photoshop Elements 2023 is an excellent camera editing and sharing app. Use the full array of Photoshop tools to crop, fix flaws, repair, work with layers, add text and create effects. Open, edit and share photos on social networking feeds. Photoshop lets you take any of the tools you've learned and used in other Adobe apps and apply them to your photographs. This gives you the power to choose the look from natural realism to surreal realism. Photoshop is a powerful piece of software that lets you edit photos and videos on the desktop, tablet, phone, and mobile devices. This process requires you to open an image or video file. It's common to choose a photo on a smartphone to take a picture of whatever you're doing. Or, you can take a picture via an iPhone or Android phone and store it on your computer later. Apple's iMovie is a great example of a feature-rich photo viewer that incorporates Photoshop photo editing features. The new Adobe Creative Cloud subscription model lets you access a software suite and your files on numerous devices. Whether you're designing a website for a client, working on a presentation in video editing software, or developing content for a video on a smartwatch, you can easily access all your content from any device. Photoshop isn't easy on your system. As a result, it's probably not the best software to begin an Android app development project. However, looking to get started? Catch up on the new features and benefits—and get up to speed on why you would want to work in an Android app. Whether you're creating one for yourself or maybe just an app for your Android-toting friend, you'll find a lot to like about the application and the ecosystem.

 $\label{lem:https://soundcloud.com/meldanbilnurd/libro-shunko-jorge-abuelos-pdf-download https://soundcloud.com/piosimenqui1975/leawo-ipod-video-converter-pro-crack https://soundcloud.com/romantidro/r-j-smith-r-c-dorf-circuits-devices-and-systems-5th-ed-john-wiley-1992-rapidshare$ 

https://soundcloud.com/niesorredi1987/red-orchestra-2-heroes-of-stalingrad-english-patch https://soundcloud.com/piosimenqui1975/4ukey-2132-crack-mac https://soundcloud.com/niesorredi1987/xforce-keygen-revit-2018-64-bit-windows-8 https://soundcloud.com/romantidro/delhi-belly-full-movie-download-1080p-movie https://soundcloud.com/meldanbilnurd/pakov-svet-download-sa-prevodom

## Adobe's new features in Photoshop CC 2019 are:

- Improved view and navigation with Preview. A view-specific, on-demand previewer, Preview provides quick access to Photoshop's tools and workflows and lets you preview a range of images at once, rather than a single one.
- A new command panel to layer, rotate, crop, and more. The workspace also includes new drawing tools to create and edit graphics and a new set of drawing commands that give you more options for modifying paths and shapes, using strokes, and drawing freehand.
- A new, modality-aware workspace. The workspace now separates model, matte, and adjustment layers, and rebinds the workspace icons to those layers.
- A new Fill and Stroke palette with a redesigned set of buttons and tools. The Fill and Stroke palette gives you more ways to adjust the look and feel of your artwork as well as ways to add

special effects to your layers.

- A new Project Panel to better manage your projects. You can view your current layer stacks, reload layers, and more with the Project Panel, which also houses a new preview window that gives you easy access to layers, groups, and other workspace content.
- New tools and workflows for the new and advanced user:

The new Adobe XD brings the same power and consistency across web and mobile to all of your design work. It includes a set of tools for creating and prototyping, a library of interface components, and a built-in app designer.

 $\frac{https://www.bigganbangla.com/wp-content/uploads/2023/01/How-To-Download-Photoshop-Cs3-Crack-HOT.pdf}{}$ 

 $\underline{https://bodhirajabs.com/wp\text{-}content/uploads/2023/01/Adobe\text{-}Reader\text{-}Photoshop\text{-}70\text{-}Download\text{-}LINK.p}} df$ 

https://phxicc.org/wp-content/uploads/2023/01/Adobe\_Photoshop\_CC\_\_Download\_Torrent\_PCWindows\_lAtest\_versIon\_2022.pdf

http://doctordefender.com/download-older-version-of-photoshop-elements-exclusive/

https://endlessorchard.com/download-free-photoshop-2020-version-21-registration-code-3264bit-202 3/

http://pantogo.org/wp-content/uploads/2023/01/Swatches-For-Photoshop-Download-HOT.pdf

https://chouichiryuu.com/wp-content/uploads/2023/01/Adobe-Photoshop-2021-Version-223-Download-free-Registration-Code-Free-Registration-Code-6.pdf

 $\frac{https://www.globalhuntittraining.com/adobe-photoshop-cc-2019-version-20-license-code-keygen-full-product-key-latest-version-2023/$ 

 $\underline{https://www.interprys.it/photoshop-cc-2018-version-19-download-free-free-license-key-with-keygen-windows-3264bit-2023.html}$ 

https://undergroundstudio.it/wp-content/uploads/2023/01/shavalli.pdf

https://portugalexpatlife.com/wp-content/uploads/2023/01/ornzebu.pdf

https://pustakasmansatumaninjau.com/wp-content/uploads/2023/01/abroqu.pdf

https://www.accademianauticacamform.it/wp-content/uploads/2023/01/Adobe-Photoshop-Cs4-Extended-Iso-Download-High-Quality.pdf

http://resetbreathing.com/?p=2431

http://classacteventseurope.com/wp-content/uploads/2023/01/berkodea.pdf

 ${\color{blue} https://www.handmademarket.de/wp-content/uploads/2023/01/Photoshop-Cs3-Full-Version-Free-Download-NEW.pdf}$ 

https://skpresourcedirectory.net/wp-content/uploads/2023/01/ivanflem.pdf

https://www.easyblogging.in/wp-content/uploads/2023/01/ellyalli.pdf

http://estesparkrentals.com/download-and-install-adobe-photoshop-cs3-2021/

 $\underline{https://arlingtonliquorpackagestore.com/photoshop-cs3-download-free-full-version-100-free-2017-up}\\\underline{d/}$ 

https://maisonchaudiere.com/advert/photoshop-cs6-update-13-1-2-download-exclusive/

 $\frac{https://earthoceanandairtravel.com/2023/01/01/photoshop-download-free-activation-key-x32-64-2023/01/01/photoshop-download-free-activation-key-x32-64-2023/01/01/0$ 

 $\frac{https://crazy.ro/wp-content/uploads/2023/01/Adobe-Photoshop-2022-Version-2341-With-License-Code-Registration-Code-WIN-MAC-64-Bits-20.pdf$ 

https://paintsghana.com/advert/adobe-photoshop-2021-version-22-download-lifetime-activation-code-full-version-for-pc-new-2022/

https://www.carchowk.com/download-photoshop-cs5-windows-xp-hot/

 $\underline{http://hotel the queen.it/wp-content/uploads/2023/01/Photoshop-Cs2-Free-Download-Youtube-REPACK.pdf$ 

http://goodfood-project.org/?p=26815

https://news.mtkenya.co.ke/advert/photoshop-2021-version-22-3-keygen-updated-2023/

https://triumphtravels.com/wp-content/uploads/2023/01/addwain.pdf

 $\underline{https://esma.love/shop/adobe-photoshop-2021-version-22-1-1-activation-code-with-key-for-mac-and-windows-3264bit-2022/$ 

 $\underline{http://www.dblxxposure.com/wp-content/uploads/2023/01/Adobe-Photoshop-CS3-Download-free-Cracked-For-PC-final-version-2023.pdf}$ 

http://www.gea-pn.it/wp-content/uploads/2023/01/gerafau.pdf

http://www.avnifunworld.com/?p=2536

http://vietditru.org/advert/adobe-photoshop-cs5-mac-download-free-full-version-top/

https://www.webcard.irish/photoshop-cs-free-download-for-windows-10-64-bit-link/

 $\underline{http://sgybbq.com/wp-content/uploads/2023/01/Download-Adobe-Photoshop-EXpress-Incl-Product-Ke}\\ \underline{v-3264bit-lAtest-release-2023.pdf}$ 

 $\underline{https://witfoodx.com/adobe-photoshop-cc-2015-version-17-free-registration-code-for-windows-3264bit-2023/}$ 

https://pianoetrade.com/wp-content/uploads/2023/01/nannhey.pdf

 $\underline{https://antoniojackson.com/wp-content/uploads/2023/01/I-Can39t-Download-Photoshop-On-My-Mac-NEW.pdf}$ 

To get started with editing your images, you'll need a few basic tools, as well as a good understanding of the fundamentals of composition and design. The latest version of Photoshop CC 2017 provides an extensive arsenal of features, but keeping up with new updates and the changing industry standards can be challenging. You'll need to identify the right tools, and keep track of upgrades and patch dates for your workflow. This book will help you keep up with the latest changes. Creative Cloud is the most powerful, most comprehensive solution for all your creative needs. No matter what you want to create, how you want to create it, or where you want to publish it, CC provides you with the right tools for every need. Powerful tools for every budget. Subscribe today and discover the benefits of Creative Cloud today! When designers mention Creative Cloud, it's usually to talk about the incredible price savings compared to buying software on a per-user basis, so their monthly payment only has to cover the number of users on the team (and they sometimes get a discount when they take on a bigger team!) But it's really about much more than that; Creative Cloud is all about how you can create what you want, how you want to create it and where you want to do it. Creative Cloud lets you go beyond MS Office workflows and stay true to what you want to create, whether that's a photo of your nephew, a 3D model of the Eiffel Tower, a card for your Christmas card, or a logo for a new business.